# **ULORELL**

 $\bigoplus$ 

*Modular Hanging Pedestal Socle modulaire de suspension Archivero modular para carpetas colgantes LLR60128/64851*

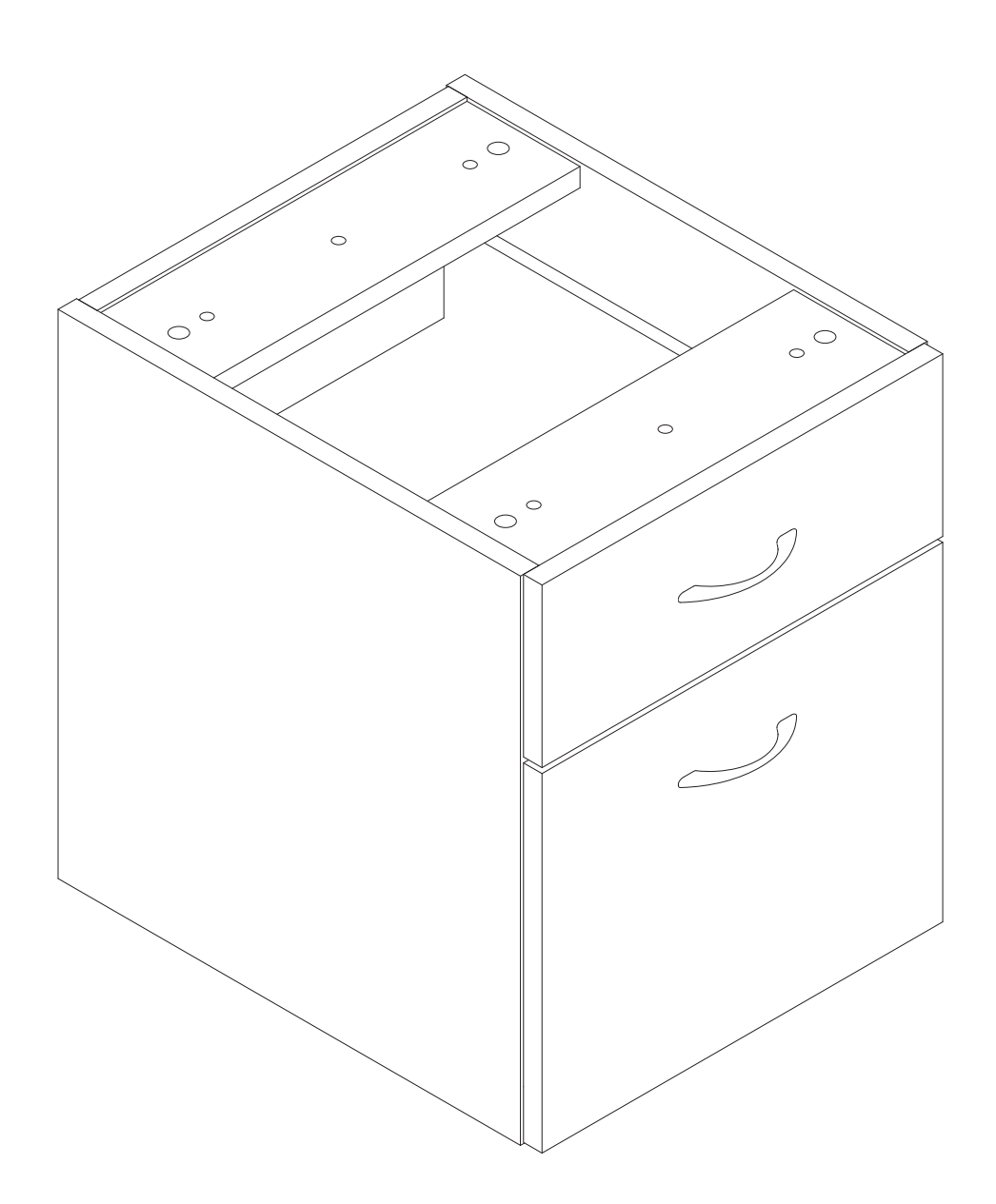

 $\bigoplus$ 

#### **INSTRUCTIONS**:

If you are missing parts or have other concerns, please email Lorell@sprich.com or fax: 404-472-9063. Please provide the following information:

- 1. Full Name
- 2. Physical Address do not include P.O. Box as our carriers cannot deliver to a P.O. Boxes
- 3. Phone Number
- 4. Model Number
- 5. Part Number
- 6. Invoice #

 $\bigcirc$ 

7. Date of Purchase

Note: Our policy is to send all parts requests normal ground transportation, if your requirements are to have these parts via overnight/next day, please provide your designated carrier and account number. Replacement panels are not available. If damaged has occurred during shipment, please return the entire unit to place of purchase for credit and replacement. Original Invoice may be required.

#### **BEFORE YOU BEGIN:**

Open, identify and count all parts prior to assembly. Lay out the parts on a non-abrasive surface such as carpet or blanket.

#### **HARDWARE IDENTIFICATION**

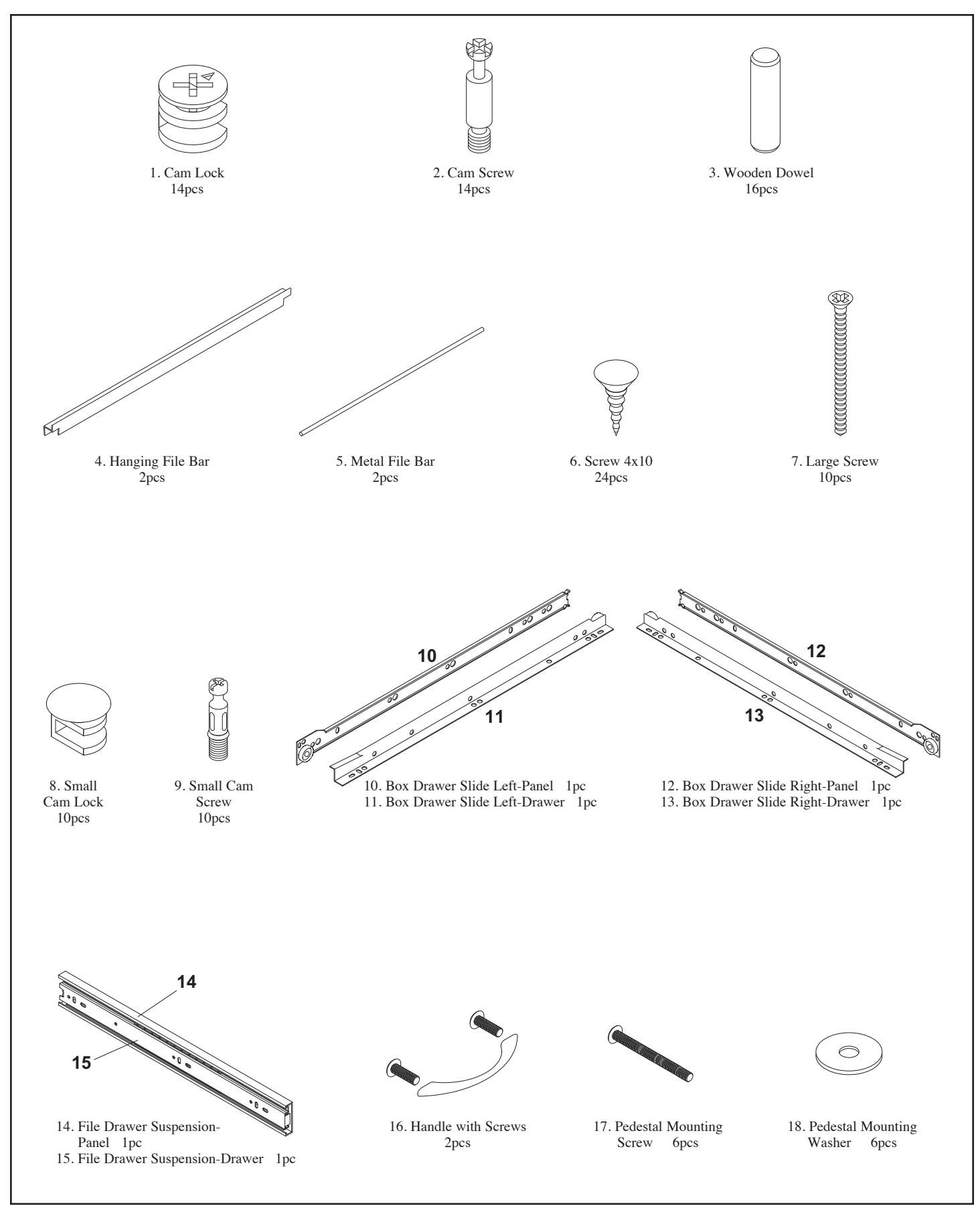

 $\bigoplus$ 

 $\bigoplus$ 

#### **PANEL IDENTIFICATION**

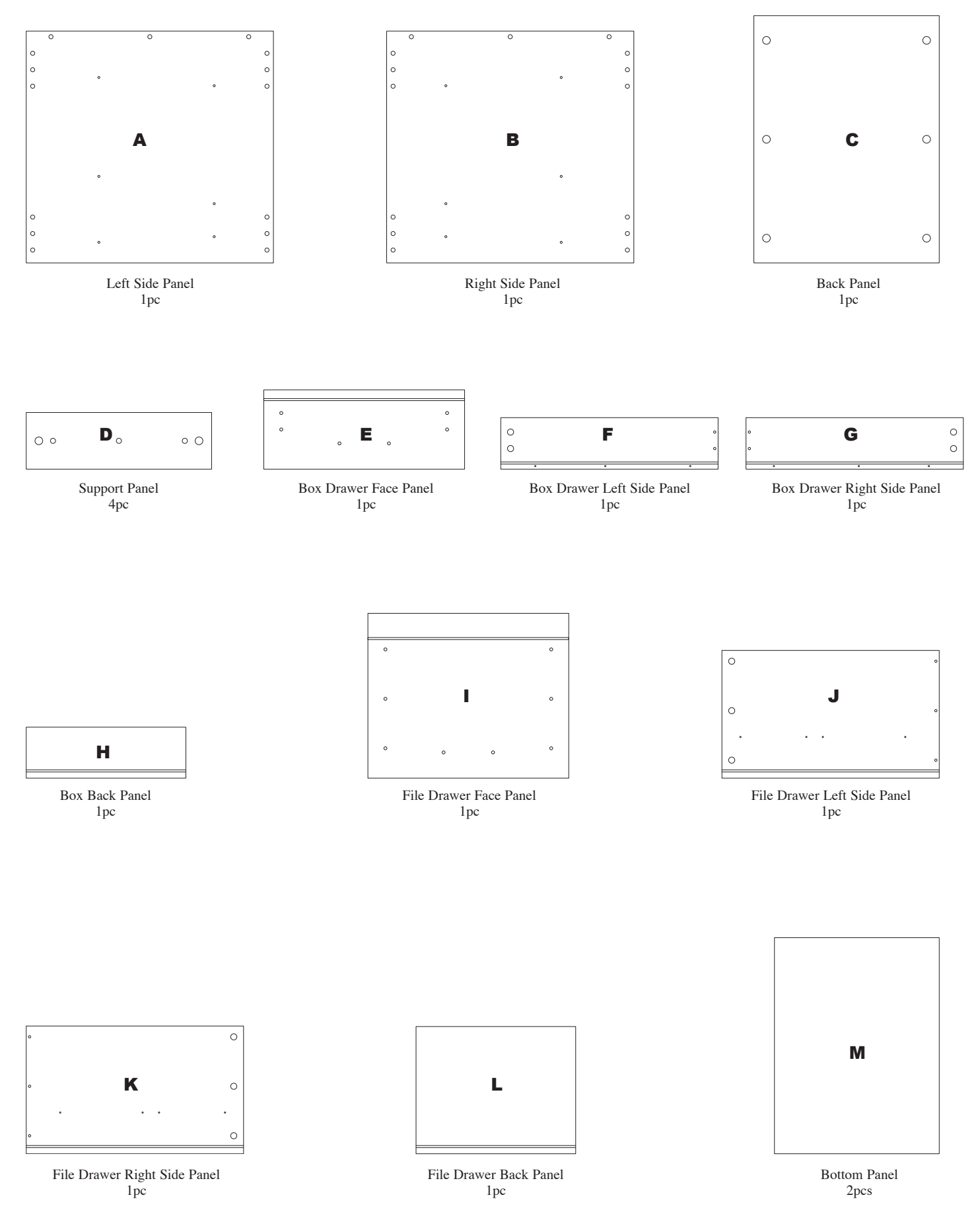

**PAGE 3 OF 24**

 $\bigoplus$ 

#### **ASSEMBLY INSTRUCTIONS**

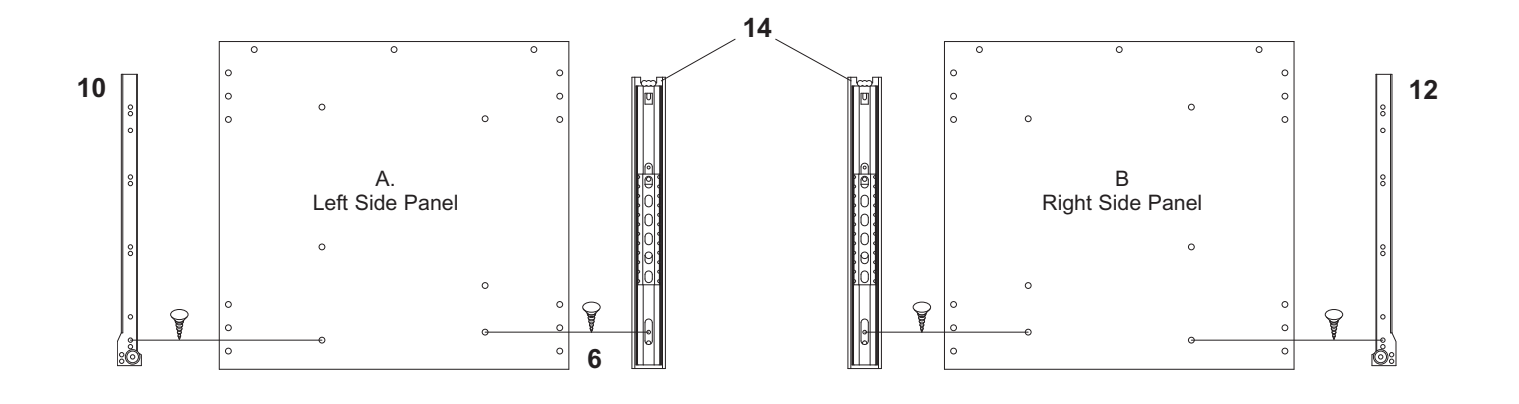

 $\bigoplus$ 

#### **STEP 1**

 $\bigoplus$ 

With the Left Side Panel (A) and Right Side Panel (B) laying on a non-abrasive surface install the following using a Phillips Screw Driver and 12 each 4X10 Screw (6). On the Left Side Panel (A), install the Box Drawer Slide – Left Panel (10) and File Drawer Suspension - Panel (14). On the Right Side Panel (B) install the Box Drawer Slide – Right Panel (12) and a File Drawer Suspension – Panel (14).

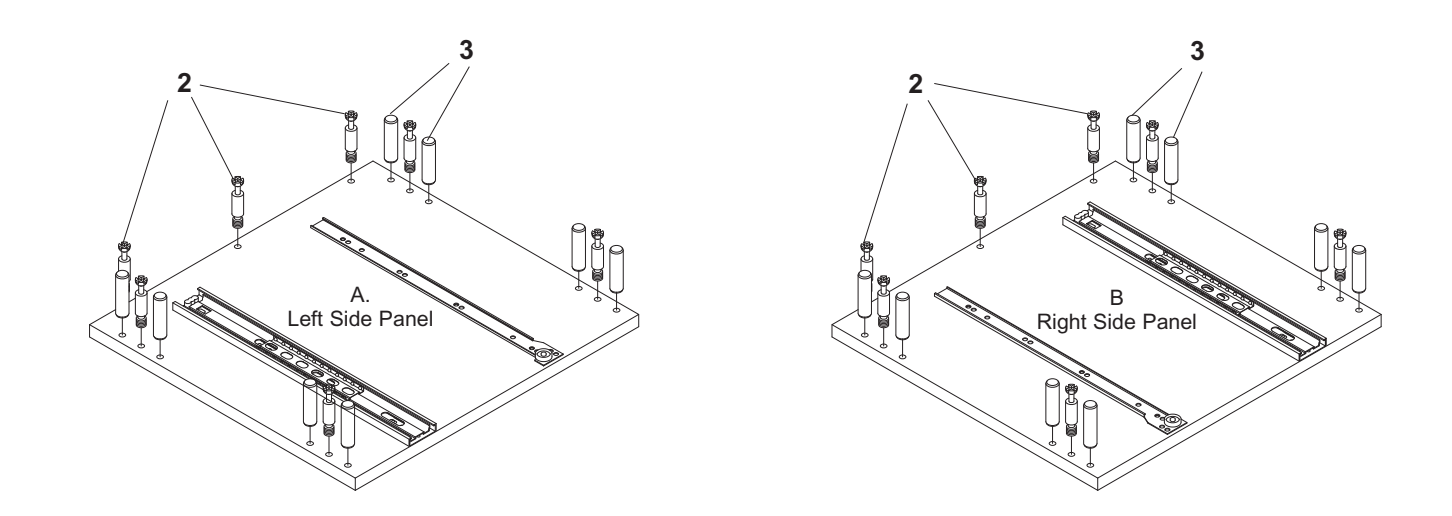

#### **STEP 2**

On the same Left Side Panel (A) and Right Side Panel (B) insert 16 Wooden Dowels (3) in the holes shown on the drawing. Tap securely into place with a Rubber Mallet or Hammer.

Using a Phillips Screw Driver insert 14 each Cam Screw (2) in the holes shown on the drawing.

#### **STEP 3**

On the Back Panel (C) and Support Panel (D), insert 8 each Cam Lock (1) in the hole position shown. When inserting the cam lock ensure that the arrow is facing toward the cam screw entry.

#### **STEP 4**

On the Box Drawer Face Panel (E) and the File Drawer Face Panel (F) insert 10 each Small Cam Screw (9) in the hole positions shown on the drawing.

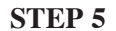

 $\bigoplus$ 

On the File Drawer Left Side Panel (J) and File Drawer Right Side Panel (K) install 1 each File Drawer Suspension – Drawer Slide (15) per panel with 8 each 4X10 Screw (6) and a Phillips Screw Driver.

Insert 6 each Small Cam Lock (8) in the holes shown on the drawing. When inserting the cam lock make sure that the arrow is facing toward the cam screw entry.

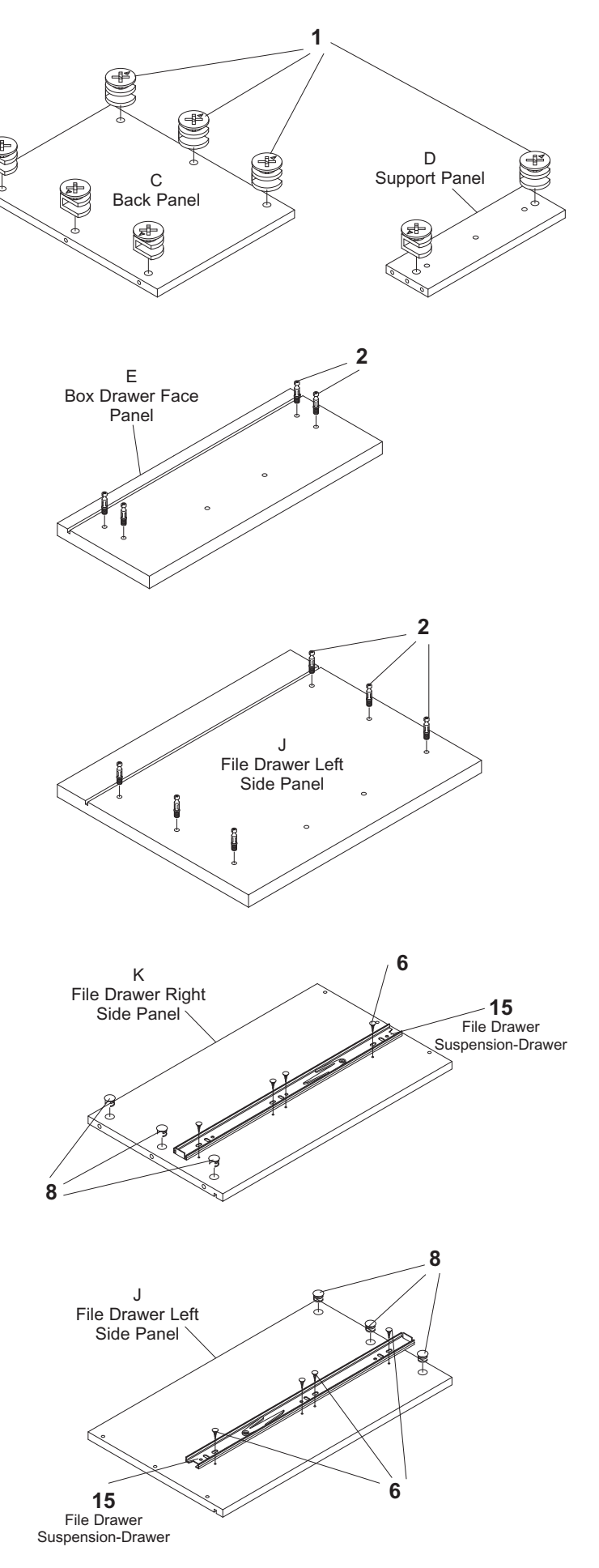

**PAGE 5 OF 24**

#### **STEP 6**

On the Box Drawer Left Side Panel (F) install the Box Drawer Slide Left – Drawer (11) with 3 each 4X10 Screw (6) and a Phillips Screw Driver.

On the Box Drawer Right Side Panel (G) install the Box Drawer Slide – Right Drawer (13) with 3 each 4X10 Screw (6) and a Phillips Screw Driver.

Insert 4 each Small Cam Lock (8) in the hole position shown. 2 each per panel. When inserting the cam lock make sure that the arrow is facing toward the cam screw entry.

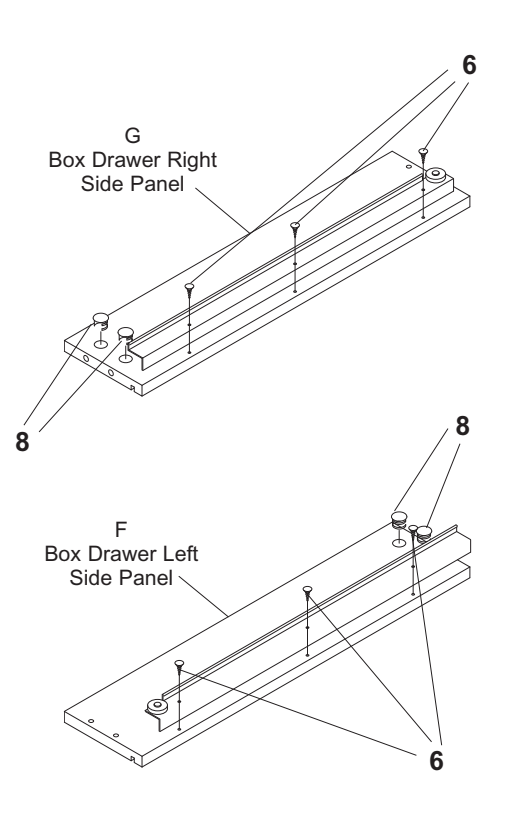

 $\bigoplus$ 

#### **STEP 7**

 $\textcolor{red}{\textcircled{\footnotesize{1}}}$ 

With the Left Side Panel (A) laying on a non-abrasive surface attach the Back Panel (C) so that the Cam Locks (1) located on the Back Panel (C) properly engage with the Cam Screws (2). With a Phillips Screw Driver rotate the cam locks 1/2 turn clockwise until snug. DO NOT **OVERTIGHTEN** 

Attach the 4 each Support Panels (D) to the Left Side Panel (A) as shown on the drawing. Make sure that the Cam Locks (1) located on the Support Panel (D) properly engage with the Cam Screw (2). With a Phillips Screw Driver rotate the cam locks 1/2 turn clockwise until snug. DO NOT OVERTIGHTEN

Attach the Right Side Panel (B) to the partially assembled unit. Make sure that all the Cam Locks (1) properly engage with the Cam Screws (2) With a Phillips Screw Driver rotate the cam locks 1/2 turn clockwise until snug securing the Right Side Panel into position. DO NOT OVERTIGHTEN

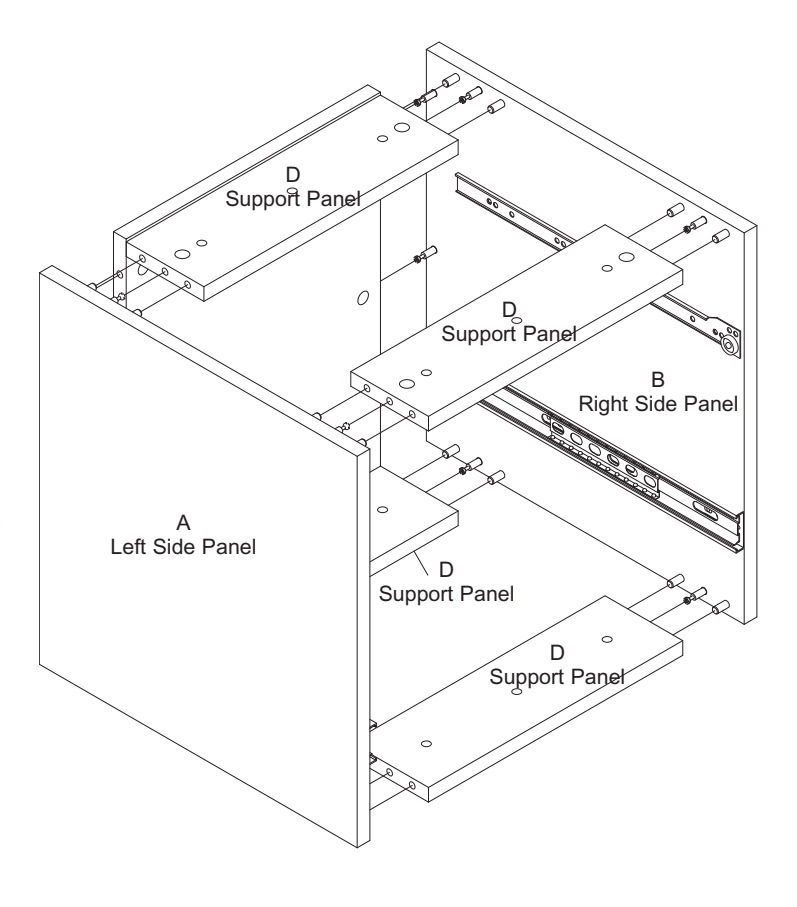

**PAGE 6 OF 24**

#### **STEP 8**

Attach the Box Drawer Right Side Panel (G) and Box Drawer Left Side Panel (F) to the Box Drawer Back Panel (H) using 4 each Large Screw (7) and a Phillips Screw Driver.

Slide the Bottom Panel (M) into the groove located on the Box Drawer Right Side Panel (G), Box Drawer Left Side Panel (F) and Box Drawer Back Panel (H).

Attach the Box Drawer Face Panel (E) making sure that the Small Cam Lock (8) engage properly with the Small Cam Screw (9). Using a Phillips Screw Driver rotate the cam locks 1/2 turn clockwise until snug. DO NOT **OVERTIGHTEN** 

Using the Phillips Screw Driver attach 1 each Drawer Handle (16) to the Box Drawer Face Panel (E) as shown in the drawing.

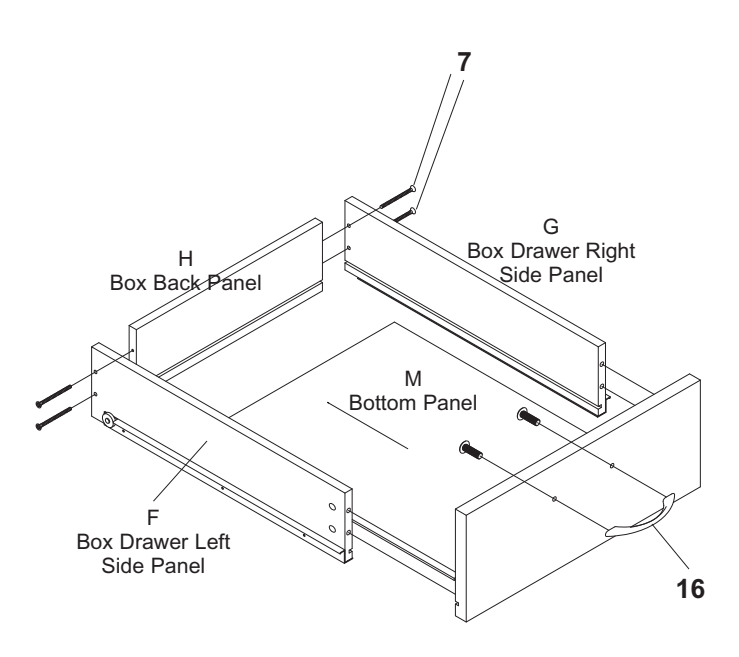

#### **STEP 9**

 $\textcolor{red}{\textcircled{\footnotesize{1}}}$ 

Attach the File Drawer Right Side Panel (K) and File Drawer Left Side Panel (J) to the File Drawer Back Panel (L) using 6 each Large Screw (7) and a Phillips Screw Driver.

Slide the Bottom Panel (M) into the groove located on the File Drawer Right Side Panel (K), File Drawer Left Side Panel (J) and File Drawer Back Panel (L).

Attach the File Drawer Face Panel (I) making sure that the Small Cam Lock (8) properly engage with the Small Cam Screw (9). Using a Phillips Screw Driver rotate the cam locks 1/2 turn clockwise until snug. DO NOT **OVERTIGHTEN** 

Using the Phillips Screw Driver attach 1 each Drawer Handle (16) to the File Drawer Face Panel (I) as shown in the drawing.

Using 6 each Pedestal Mounting Screws (17) and 6 each Pedestal Mounting Washer (18) mount the Pedestal in the position desired on the Desk Shell. NOTE: There are metal inserts located in the underside of the desk shell to accept the Pedestal Mounting Screws (17).

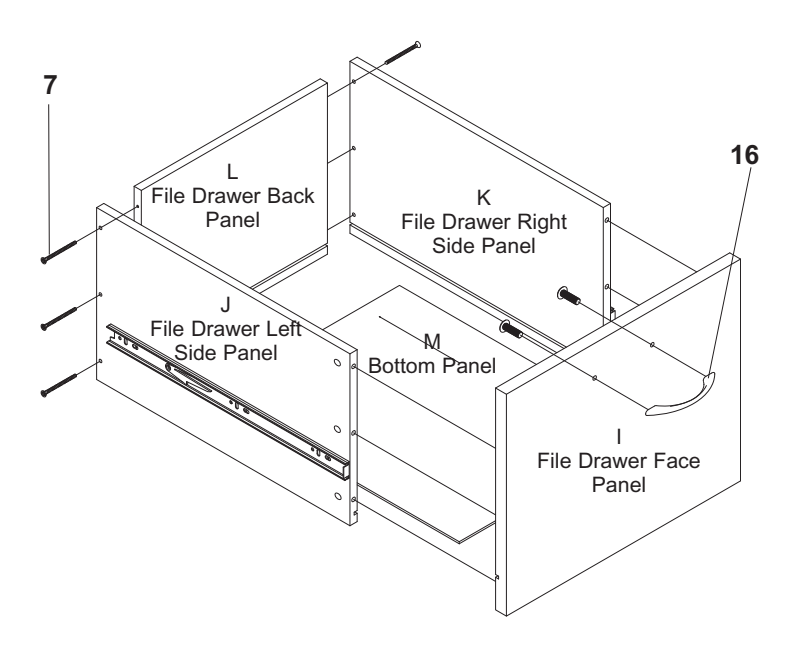

#### **STEP 10**

Insert the completed File Drawer into the Pedestal Unit making sure that the drawer suspension are securely locked into place.

Insert the completed Box Drawer into the Pedestal Unit as shown on the drawing.

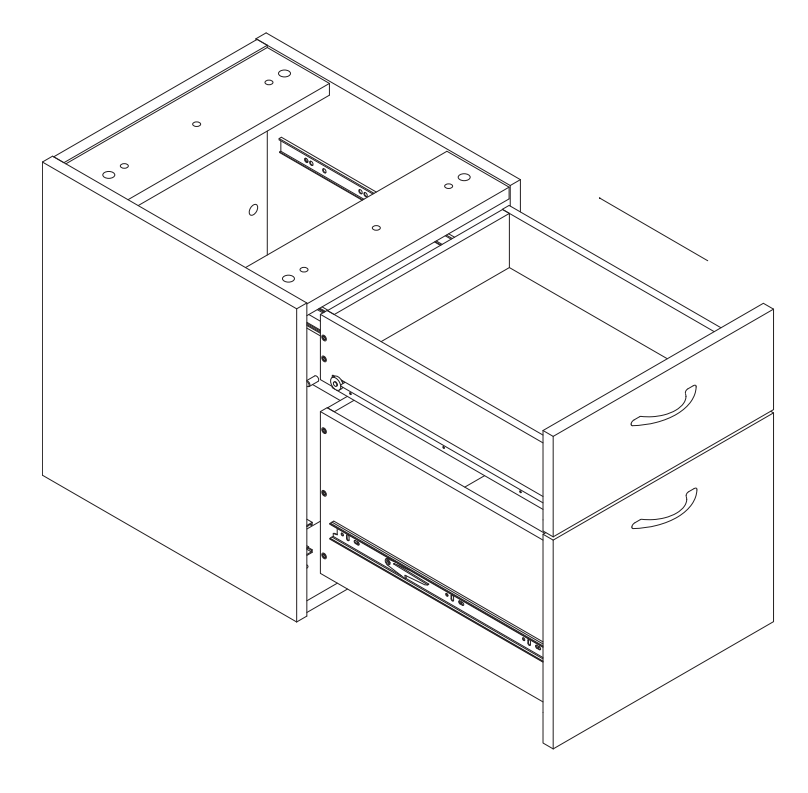

#### **STEP 11**

 $\bigoplus$ 

With the File Drawer open, attach the 2 each Hanging File Bar (4) to the Left and Right Side Panels.

In addition, install the 2 each Metal File Bar (5) into the positions as shown.

**YOU HAVE NOW SUCCESSFULLY COMPLETED THE INSTALLATION OF THIS UNIT. THANK YOU FOR PURCHASING THIS PRODUCT!**

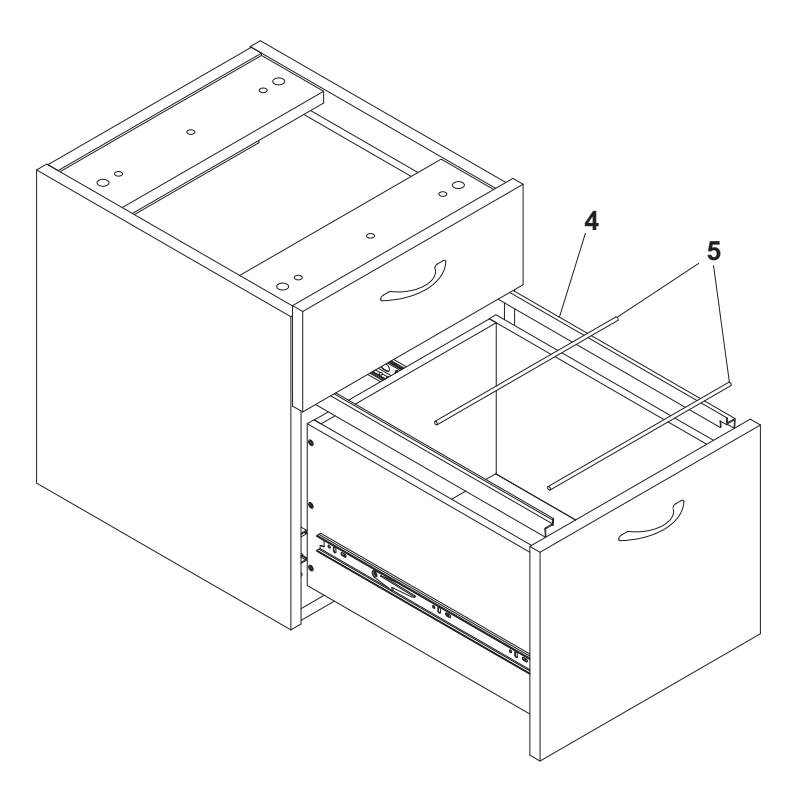

**PAGE 8 OF 24**

#### **INSTRUCTIONS:**

Veuillez nous faire parvenir un courriel à lorell@sprich.com ou un fax à : 404-472-9063, s'il vous manque des pièces ou que vous éprouvez d'autres inquiétudes.

 $\bigoplus$ 

Veuillez fournir l'information suivante :

- 1. Nom complet
- 2. Adresse physique ne donnez pas votre boîte postale car nos livreurs ne peuvent pas livrer à une boîte postale
- 3. Numéro de téléphone
- 4. Numéro de modèle
- 5. Numéro de pièce
- 6. # de facture

 $\bigcirc$ 

7. Date de l'achat

Note: Notre politique est de livrer toutes les demandes de pièces par la voie terrestre; prière de fournir le nom de votre transporteur ainsi que votre numéro de compte si vos exigences sont d'avoir ces pièces livrées pendant la nuit/le lendemain. Des panneaux de remplacement ne sont pas disponibles. Si des dommages sont survenus durant le transport, prière de retourner l'unité entière à l'endroit de l'achat pour un crédit et un remplacement. La facture originale peut être exigée.

#### **AVANT DE COMMENCER :**

Ouvrez, identifiez et comptez toutes les pièces avant de procéder à l'assemblage. Disposez les pièces sur une surface non-abrasive telle un tapis ou une couverture.

#### **IDENTIFICATION DE LA QUINCAILLERIE**

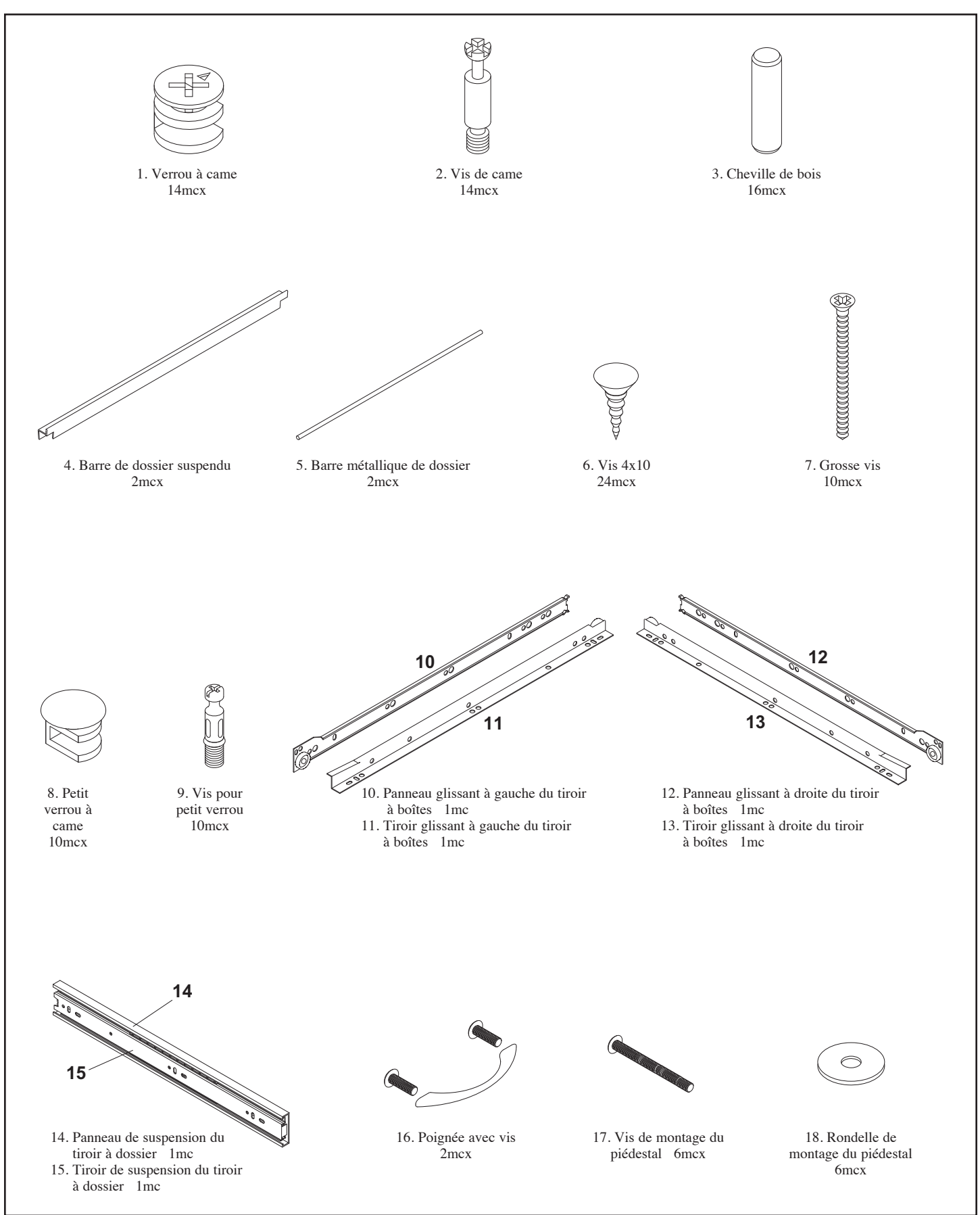

 $\bigoplus$ 

**PAGE 10 OF 24**

 $\bigoplus$ 

#### **PANEL IDENTIFICATION**

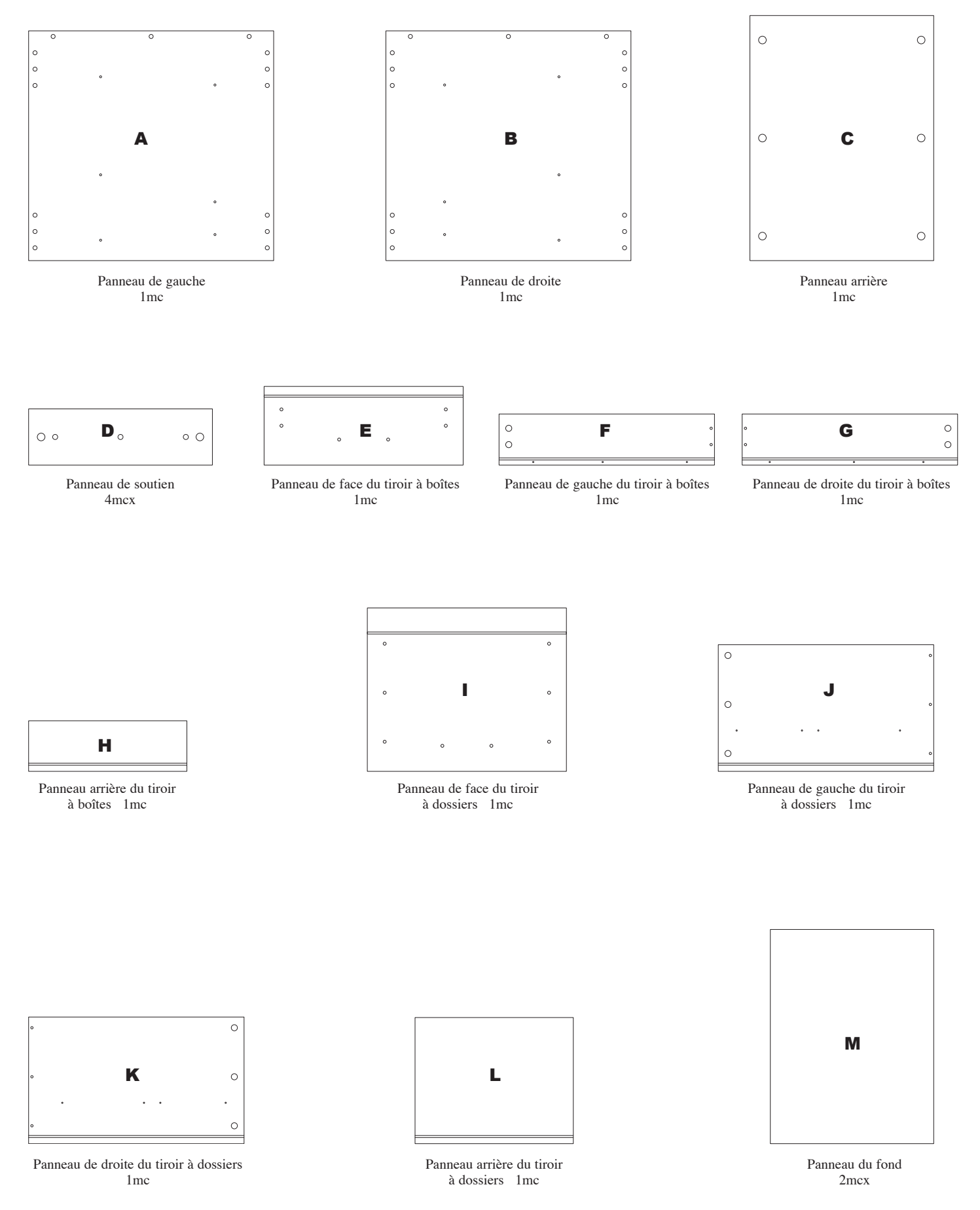

**PAGE 11 OF 24**

 $\bigoplus$ 

#### **INSTRUCTIONS D'ASSEMBLAGE**

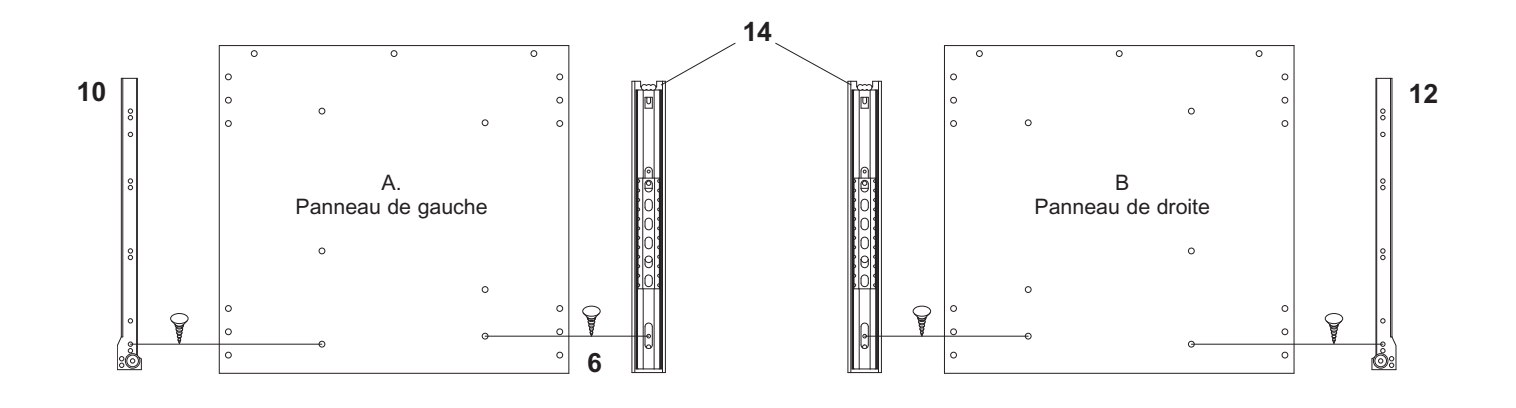

#### **ÉTAPE 1**

 $\bigoplus$ 

Pendant que les panneaux de gauche (A) et de droite (B) sont couchés sur une surface non-abrasive, Installez ce qui suit à l'aide d'un tournevis Phillips et de 12 vis 4X10 (6). Sur le panneau de gauche (A), installez le panneau glissant à gauche du tiroir à boîtes (10) et un panneau de suspension du tiroir à dossier (14). Sur le panneau de droite (B), installez le panneau glissant à droite du tiroir à boîtes (12) et un panneau de suspension du tiroir à dossier (14).

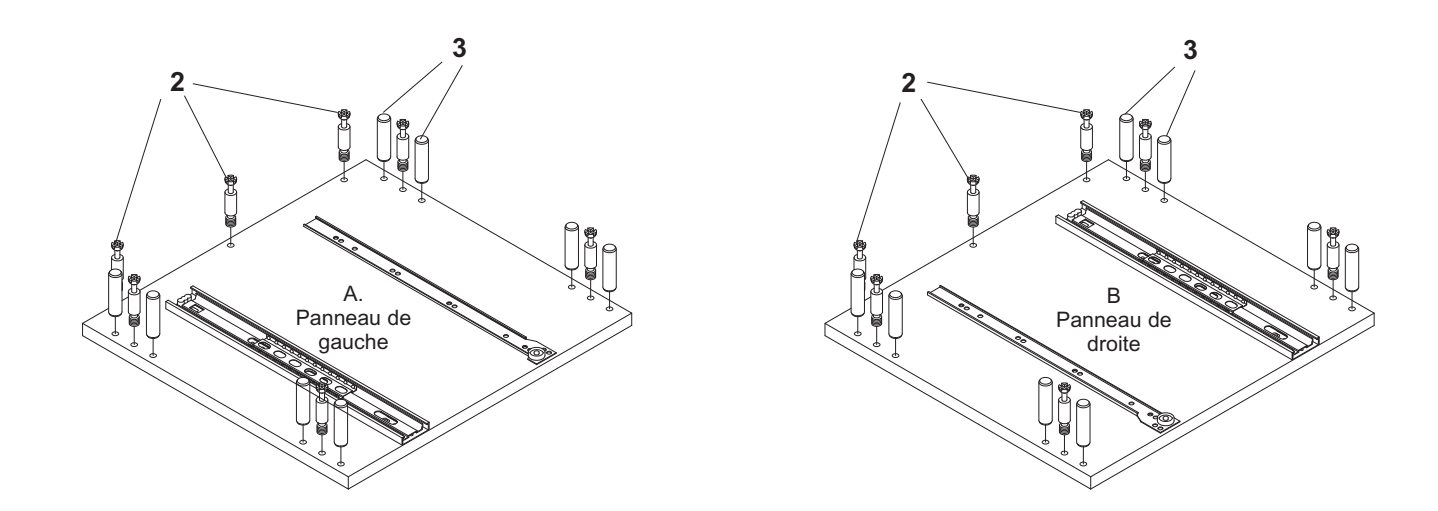

#### **ÉTAPE 2**

Sur les mêmes panneaux de gauche (A) et de droite (B), insérez 16 chevilles de bois (3) dans les trous montrés sur le dessin. Tapez-les solidement en place à l'aide d'un maillet de caoutchouc ou d'un marteau.

Insérez 14 vis de came (2) dans les trous montrés sur le dessin à l'aide d'un tournevis Phillips.

 $\bigoplus$ 

#### **ÉTAPE 3**

Sur le panneau arrière (C) et sur le panneau de soutien (D), insérez 8 verrous à came (1) dans les positions des trous montrées. Assurez-vous que la flèche est dirigée vers l'ouverture de la vis à came lorsque vous insérez le verrou à came.

## C Panneau arrière **1** D Panneau de soutien E Panneau de face du tiroir à boîtes J Panneau de gauche du tiroir à dossiers **2 2** K Panneau de droite du tiroir à dossiers J Panneau de gauche du tiroir à dossiers **6 15** Tiroir de suspension **8 8 6 15** Tiroir de suspension du tiroir à dossier

**PAGE 13 OF 24**

#### **ÉTAPE 4**

Sur le panneau de face du tiroir à boîtes (E) et sur le panneau de face du tiroir à dossiers (F), insérez 10 vis pour petit verrou (9) dans les positions des trous montrées sur le dessin.

#### **ÉTAPE 5**

 $\bigcirc$ 

Sur le panneau de gauche du tiroir à dossiers (J) et sur le panneau de droite du tiroir à dossiers (K), installez 1 tiroir de suspension du tiroir à dossier (15) par panneau à l'aide de 8 vis 4X10 (6) et d'un tournevis Phillips.

Insérez 6 petits verrous à came (8) dans les trous montrés sur le dessin. Assurez-vous que la flèche est dirigée vers l'ouverture de la vis à came lorsque vous insérez le verrou à came.

⊕

du tiroir à dossier

#### **ÉTAPE 6**

Sur le panneau de gauche du tiroir à boîtes (F), installez le tiroir glissant à gauche du tiroir à boîtes (11) à l'aide de 3 vis 4X10 (6) et d'un tournevis Phillips.

Sur le panneau de droite du tiroir à boîtes (G), installez le tiroir glissant à droite du tiroir à boîtes (13) à l'aide de 3 vis 4X10 (6) et d'un tournevis Phillips.

Insérez 4 petits verrous à came (8) dans les positions des trous montrées, soit 2 par panneau. Assurez-vous que la flèche est dirigée vers l'ouverture de la vis à came lorsque vous insérez le verrou à came.

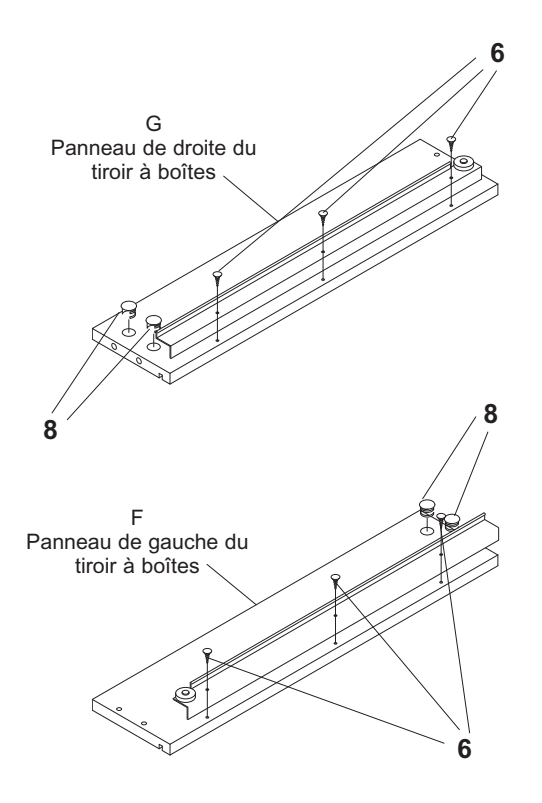

⊕

#### **ÉTAPE 7**

⊕

Pendant que le panneau de gauche (A) est couché sur une surface non-abrasive, attachez le panneau arrière (C) de façon que les verrous à came (1) localisés sur le panneau arrière (C) s'engagent correctement dans les vis de came (2). À l'aide d'un tournevis Phillips, tournez les verrous à came 1/2 tour dans le sens horaire jusqu'à ce qu'ils soient appuyés. NE SERREZ PAS TROP FORT

Attachez les 4 panneaux de soutien (D) sur le panneau de gauche (A) comme montré sur le dessin. Assurez-vous que les verrous à came (1) localisés sur le panneau de soutien (D) s'engagent correctement dans les vis de came (2). À l'aide d'un tournevis Phillips, tournez les verrous à came 1/2 tour dans le sens horaire jusqu'à ce qu'ils soient appuyés. NE SERREZ PAS TROP FORT

Attachez le panneau de droite (B) sur l'unité partiellement assemblée. Assurez-vous que tous les verrous à came (1) s'engagent correctement avec les vis de came (2). À l'aide d'un tournevis Phillips, tournez les verrous à came 1/2 tour dans le sens horaire jusqu'à ce qu'ils soient appuyés, en fixant le panneau de droite en position. NE SERREZ PAS TROP FORT

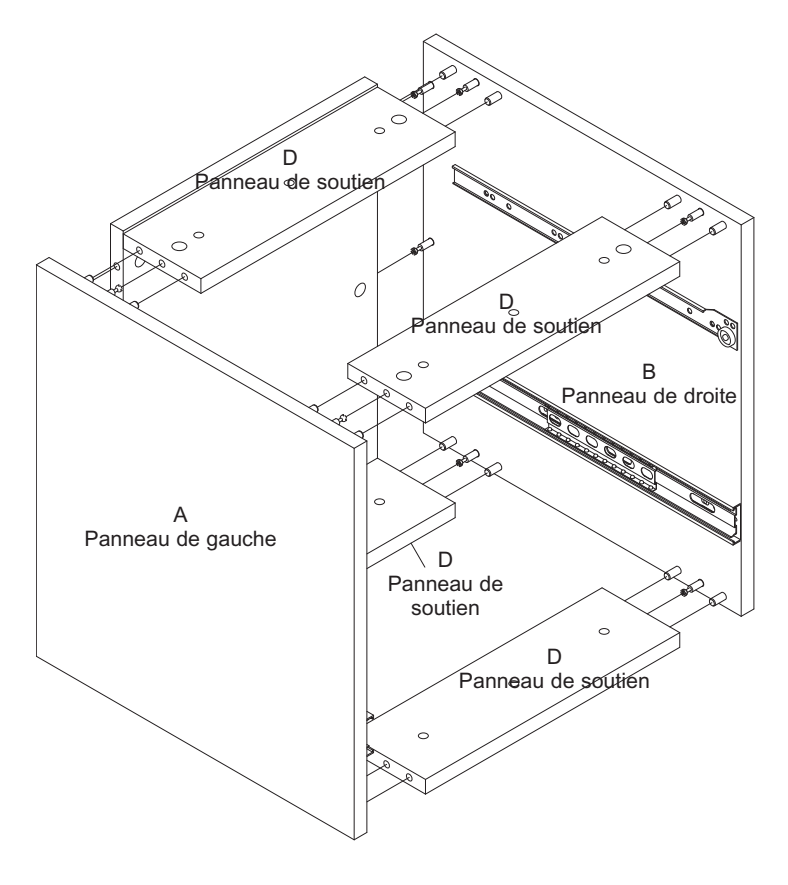

**PAGE 14 OF 24**

⊕

#### **ÉTAPE 8**

Attachez le panneau de droite du tiroir à boîtes (G) et le panneau de gauche du tiroir à boîtes (F) sur le panneau arrière du tiroir à boîtes (H) à l'aide de 4 grosses vis (7) et d'un tournevis Phillips.

Glissez le panneau du fond (M) dans les rainures localisées sur le panneau de droite du tiroir à boîtes (G), sur le panneau de gauche du tiroir à boîtes (F) et sur le panneau arrière du tiroir à boîtes (H).

Attachez le panneau de face du tiroir à boîtes (E) en vous assurant que les petits verrous à came (8) s'engagent correctement dans les vis pour petit verrou (9). À l'aide d'un tournevis Phillips, tournez les verrous à came 1/2 tour dans le sens horaire jusqu'à ce qu'ils soient appuyés. NE SERREZ PAS TROP FORT

Attachez 1 poignée de tiroir (16) sur le panneau de face du tiroir à boîtes (E) comme montré sur le dessin à l'aide d'un tournevis Phillips.

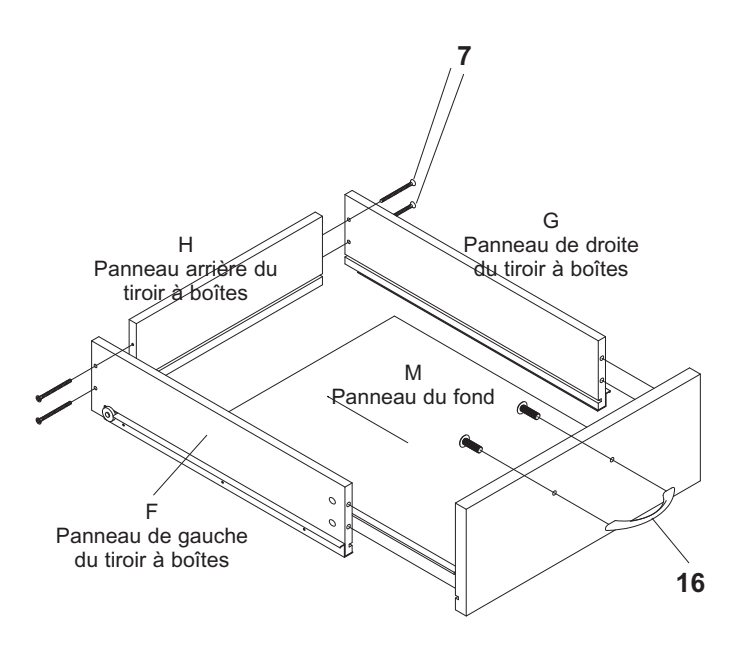

#### **ÉTAPE 9**

⊕

Attachez le panneau de droite du tiroir à dossiers (K) et le panneau de gauche du tiroir à dossiers (J) sur le panneau arrière du tiroir à dossiers (L) à l'aide de 6 grosses vis (7) et d'un tournevis Phillips.

Glissez le panneau du fond (M) dans les rainures localisées sur le panneau de droite du tiroir à dossiers (K), sur le panneau de gauche du tiroir à dossiers (J) et sur le panneau arrière du tiroir à dossiers (L).

Attachez le panneau de face du tiroir à dossiers (I) en vous assurant que les petits verrous à came (8) s'engagent correctement dans les vis pour petit verrou (9). À l'aide d'un tournevis Phillips, tournez les verrous à came 1/2 tour dans le sens horaire jusqu'à ce qu'ils soient appuyés. NE SERREZ PAS TROP FORT

Attachez 1 poignée de tiroir (16) sur le panneau de face du tiroir à dossiers (I) comme montré sur le dessin à l'aide d'un tournevis Phillips.

Installez le piédestal dans la position désirée sur le meuble du bureau à l'aide de 6 vis de montage du piédestal (17) et de 6 rondelles de montage du piédestal (18). NOTE : Des inserts métalliques sont localisés en dessous du meuble du bureau pour recevoir les vis de montage du piédestal (17).

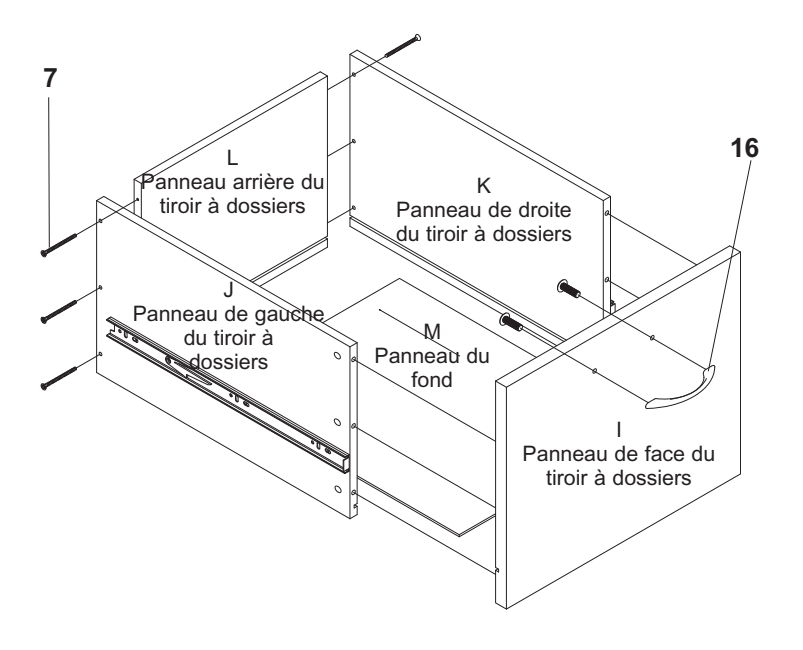

**PAGE 15 OF 24**

#### **ÉTAPE 10**

Insérez le tiroir à dossiers assemblé dans l'unité du piédestal en vous assurant que la suspension du tiroir est solidement verrouillée en place.

Insérez le tiroir à boîtes assemblé dans l'unité du piédestal comme montré sur le dessin.

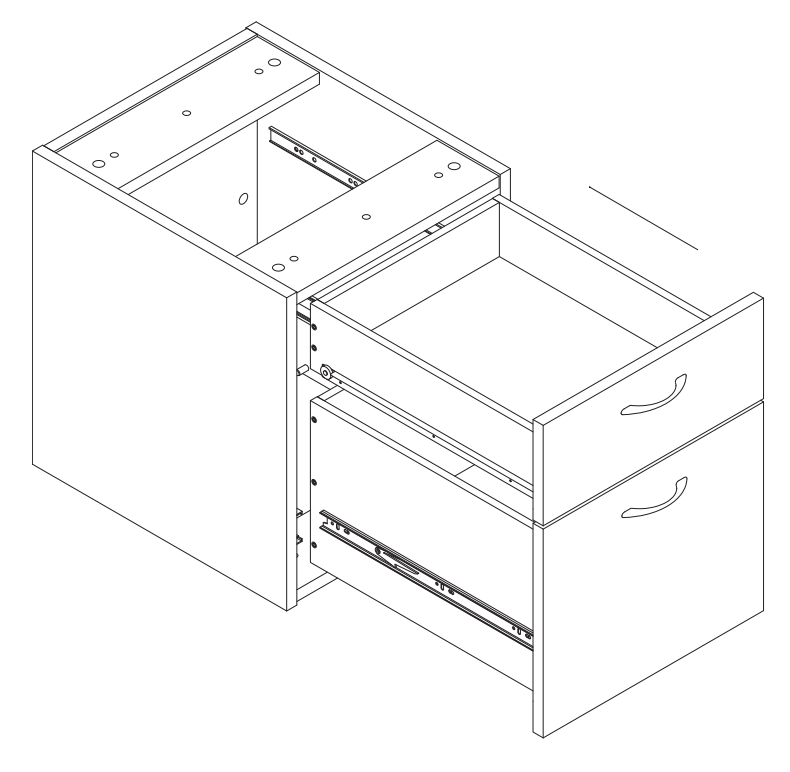

#### **ÉTAPE 11**

 $\bigoplus$ 

Pendant que le tiroir à dossiers est ouvert, attachez 2 barres de dossier suspendu (4) sur les panneaux de gauche et de droite.

En plus, installez les 2 barres métalliques de dossier (5) dans les positions montrées.

#### **VOUS AVEZ MAINTENANT COMPLÉTÉ, AVEC SUCCÈS, L'INSTALLATION DE CETTE UNITÉ. MERCI D'AVOIR ACHETÉ CE PRODUIT!**

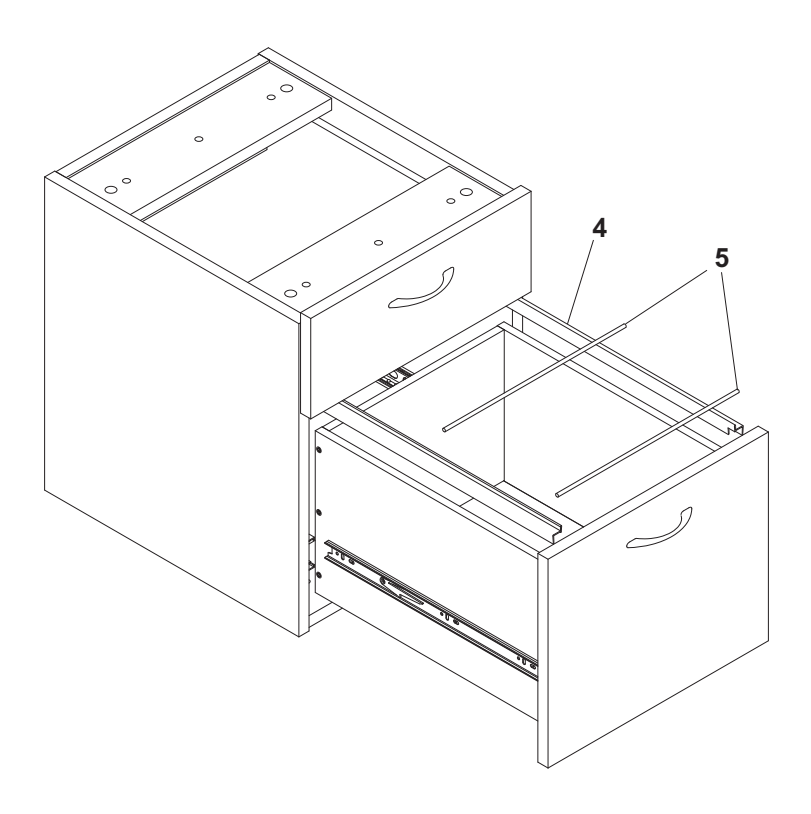

**PAGE 16 OF 24**

#### **INSTRUCCIONES**

Si le faltan partes o tiene alguna pregunta, escriba un mensaje de correo electrónico a Lorell@sprich.com o envíe un fax al 404-472-9063.

 $\bigoplus$ 

Recuerde incluir la siguiente información:

- 1. Nombre completo
- 2. Domicilio. No incluye apartado postal debido a que nuestros distribuidores no pueden hacer entregas a un apartado postal.
- 3. Número telefónico
- 4. Número de modelo
- 5. Número de parte
- 6. No. de factura

 $\bigcirc$ 

7. Fecha de compra

Nota: Nuestra política establece enviar todas las partes solicitadas vía terrestre. Si sus requisitos incluyen tener estas partes con un envío nocturno o al día siguiente, sírvase proporcionar su transportista asignado y número de cuenta.

No se cuenta con tableros de repuesto. Si la unidad sufrió algún daño durante el envío, regrésela completa a donde la adquirió para que le reembolsen su pago y se la reemplacen. Se le podría solicitar su factura original.

#### **ANTES DE INICIAR:**

Abra, identifique y cuente todas las partes antes del ensamble. Coloque todas las partes en una superficie no abrasiva, como una alfombra o sábana.

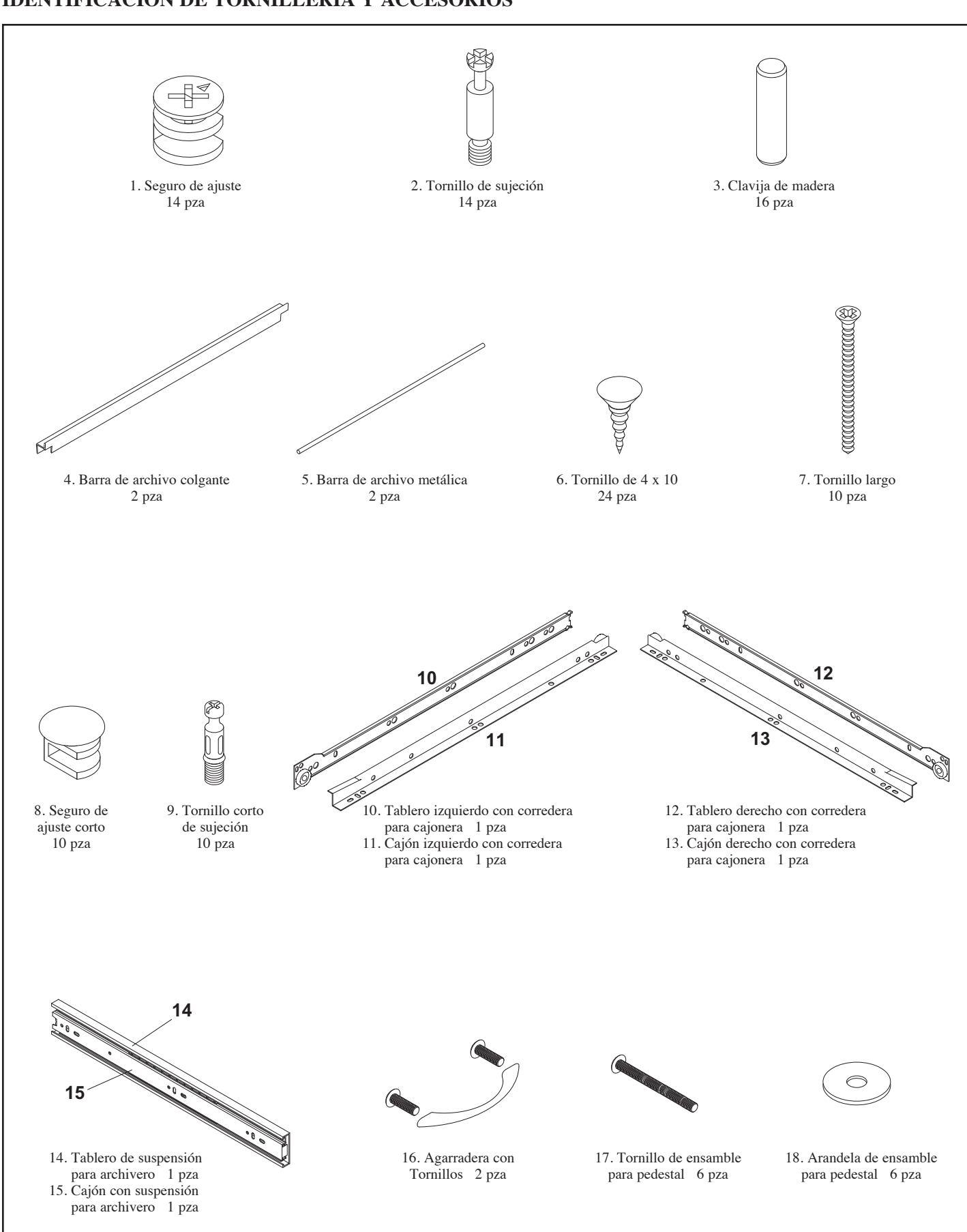

### **IDENTIFICACIÓN DE TORNILLERÍA Y ACCESORIOS**

 $\bigoplus$ 

### **IDENTIFICACIÓN DE TABLEROS**

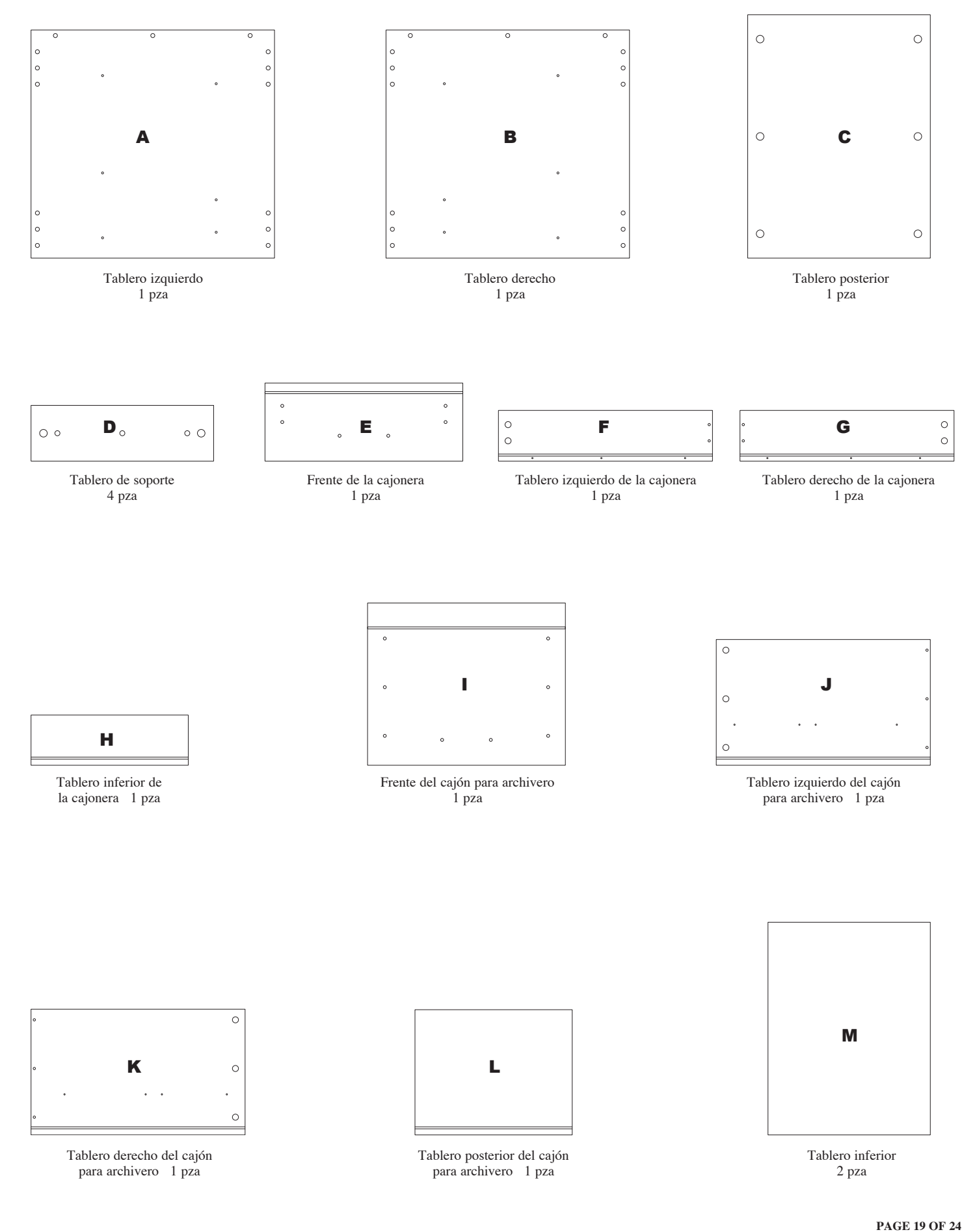

 $\bigoplus$ 

#### **INSTRUCCIONES DE ENSAMBLE**

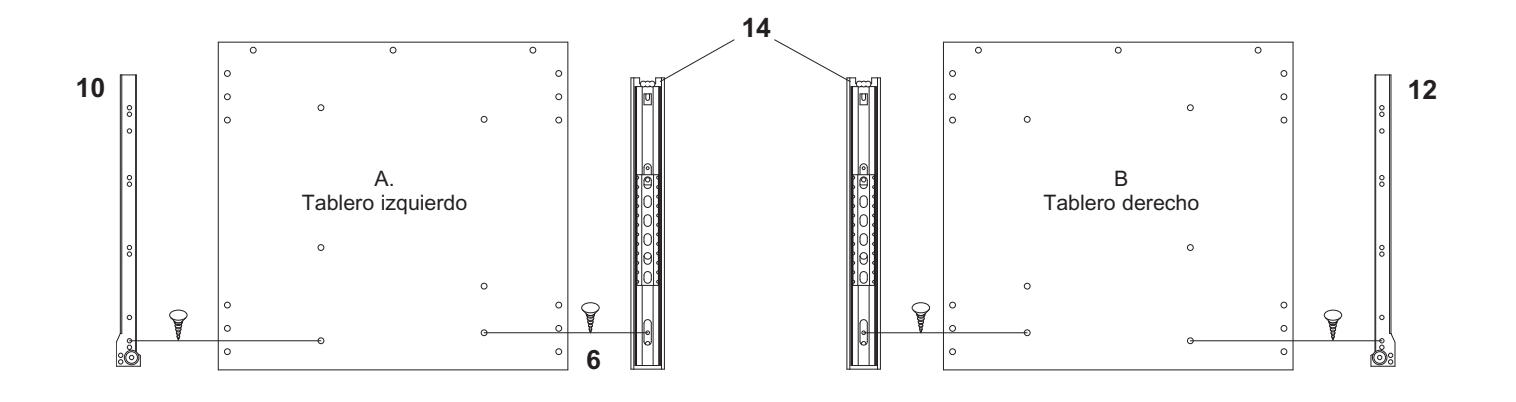

 $\bigoplus$ 

#### **PASO 1**

 $\bigoplus$ 

Con los Tableros izquierdo (A) y derecho (B) recostados sobre una superficie no abrasiva, instale lo siguiente utilizando un Desarmador Phillips y 12 Tornillos de 4 x 10 (6). En el Tablero izquierdo (A), instale el Tablero izquierdo con corredera para cajonera (10) y el Tablero de suspensión para archivero (14). En el Tablero derecho (B), instale el Tablero derecho con corredera para cajonera (12) y un Tablero de suspensión para archivero (14).

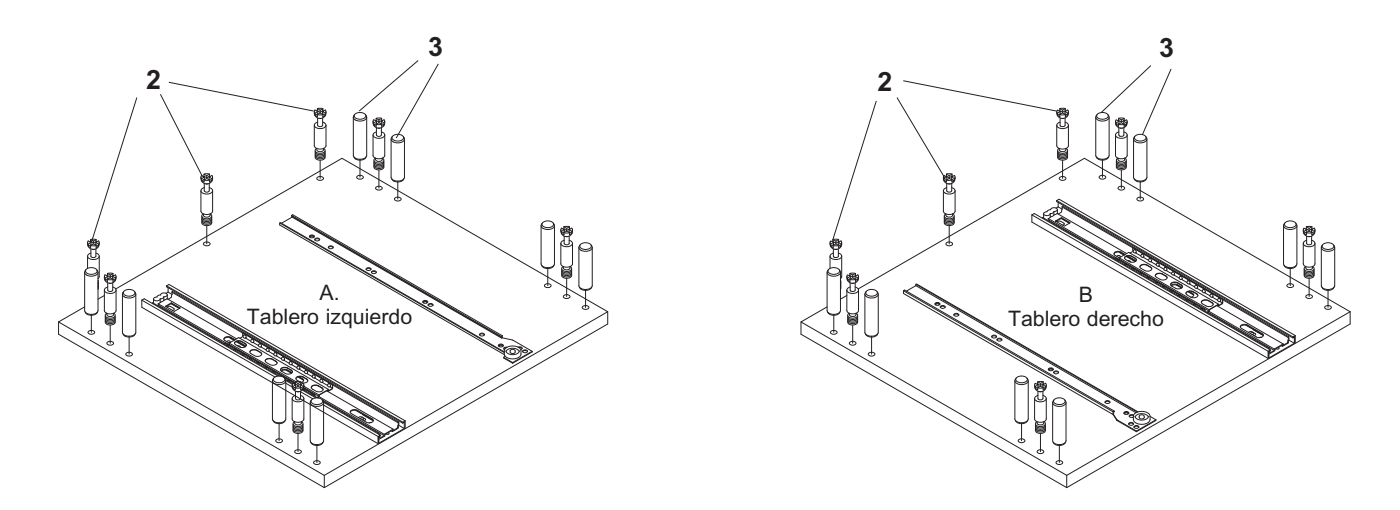

#### **PASO 2**

En los mismos Tableros izquierdo (A) y derecho (B), inserte 16 Clavijas de madera (3) en los orificios como se muestra en el dibujo. Golpee ligeramente con un Martillo de goma o normal hasta asegurarlas en su posición.

Usando un Desarmador Phillips, inserte 14 Tornillos de sujeción (2) en los orificios como se muestra en el dibujo.

#### **PASO 3**

En los Tableros posterior (C) y de soporte (D), inserte 8 Seguros de ajuste (1) en los orificios mostrados. Al insertar el seguro de ajuste, asegúrese de que la flecha esté dirigida hacia la entrada del tornillo de sujeción.

#### **PASO 4**

En el Frente de la cajonera (E) y del cajón para archivero (F), inserte 10 Tornillos cortos de sujeción (9) en los orificios como se muestra en el dibujo.

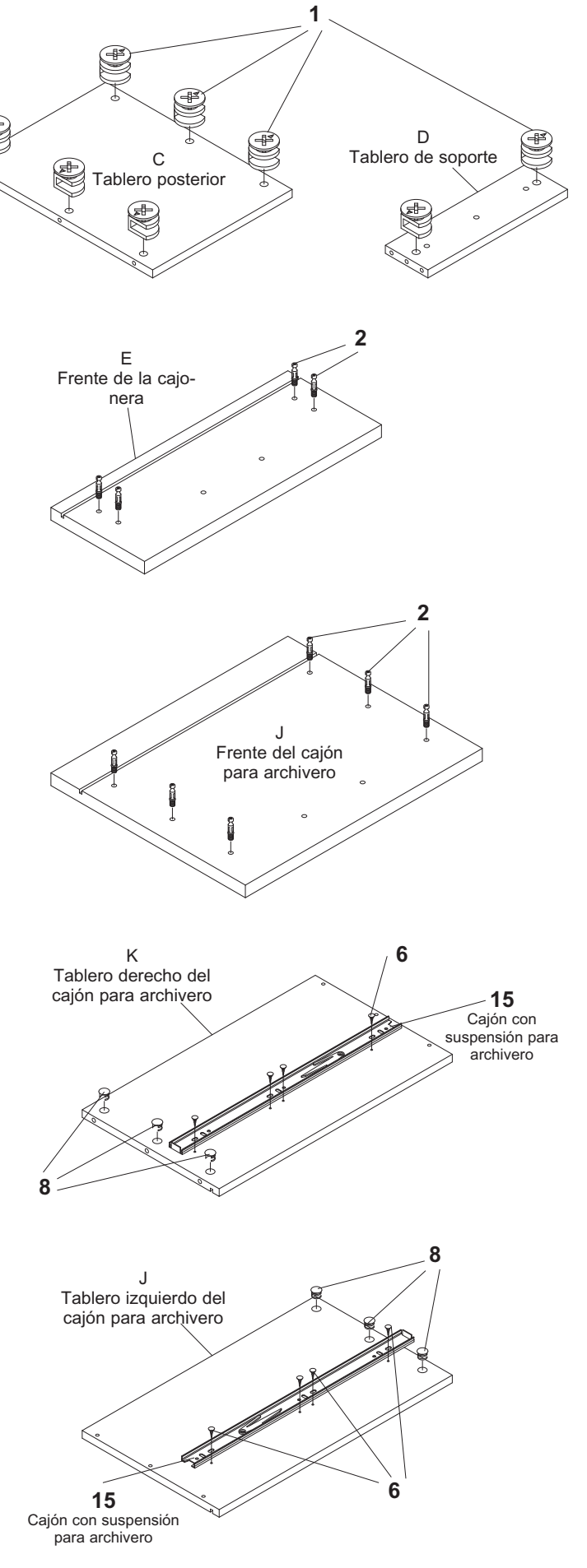

**PAGE 21 OF 24**

#### **PASO 5**

 $\bigoplus$ 

En los Tableros izquierdo (J) y derecho (K) del cajón para archivero, instale 1 Corredera para cajón con suspensión para cajón de archivero (15) por tablero con 8 Tornillos de 4 x 19 (6) y un Desarmador Phillips.

Inserte los 6 Seguros de ajuste cortos (8) en los orificios que se muestran en el dibujo. Al insertar el seguro de ajuste, asegúrese de que la flecha esté dirigida hacia la entrada del tornillo de sujeción.

⊕

#### **PASO 6**

En el Tablero izquierdo de la cajonera (F), instale el Cajón izquierdo con corredera para cajonera (11) con 3 Tornillos de 4 x 10 (6) y un Desarmador Phillips.

En el Tablero derecho de la cajonera (G), instale el Cajón derecho con corredera para cajonera (13) con 3 Tornillos de 4 x 10 (6) y un Desarmador Phillips.

Inserte los 4 Seguros de ajuste (8) en los orificios que se muestran. Son 2 por tablero. Al insertar el seguro de ajuste, asegúrese de que la flecha esté dirigida hacia la entrada del tornillo de sujeción.

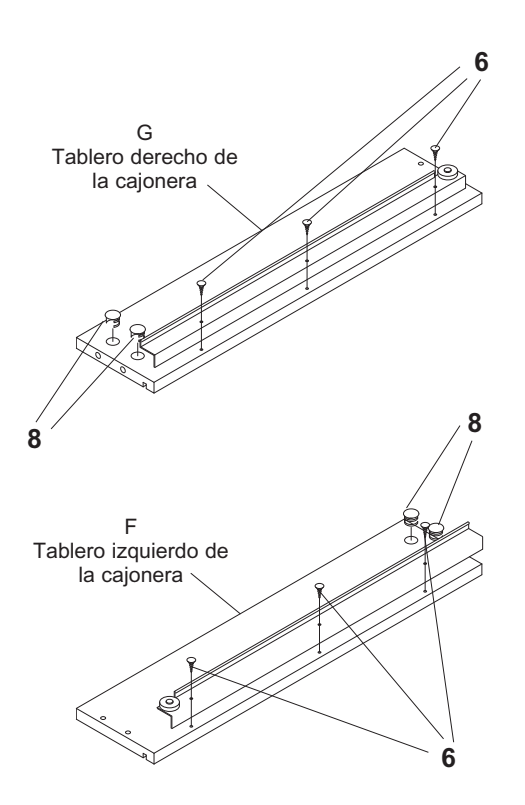

#### **PASO 7**

 $\textcolor{red}{\textcircled{\footnotesize{1}}}$ 

Con el Tablero izquierdo (A) recostado sobre una superficie no abrasiva, una el Tablero posterior (C) de manera que los Seguros de ajuste (1) en el Tablero posterior (C) embonen adecuadamente con los Tornillos de sujeción (2). Con un Desarmador Phillips, gire los seguros de ajuste media vuelta en el sentido de las manecillas del reloj hasta que ajusten. NO APRIETE DE MÁS.

Una los 4 Tableros de soporte (D) al Tablero izquierdo (A) como se muestra en el dibujo. Asegúrese de que los Seguros de ajuste (1) en el Tablero de soporte (D) embonen adecuadamente con los Tornillos de sujeción (2). Con un Desarmador Phillips, gire los seguros de ajuste media vuelta en el sentido de las manecillas del reloj hasta que ajusten. NO APRIETE DE MÁS.

Una el Tablero derecho (B) a la unidad parcialmente ensamblada. Asegúrese de que los Seguros de ajuste (1) embonen adecuadamente con los Tornillos de sujeción (2) utilizando un Desarmador Phillips para girar los seguros de ajuste media vuelta en el sentido de las manecillas del reloj hasta que ajusten y asegurándolos en su posición en el Tablero derecho. NO APRIETE DE MÁS.

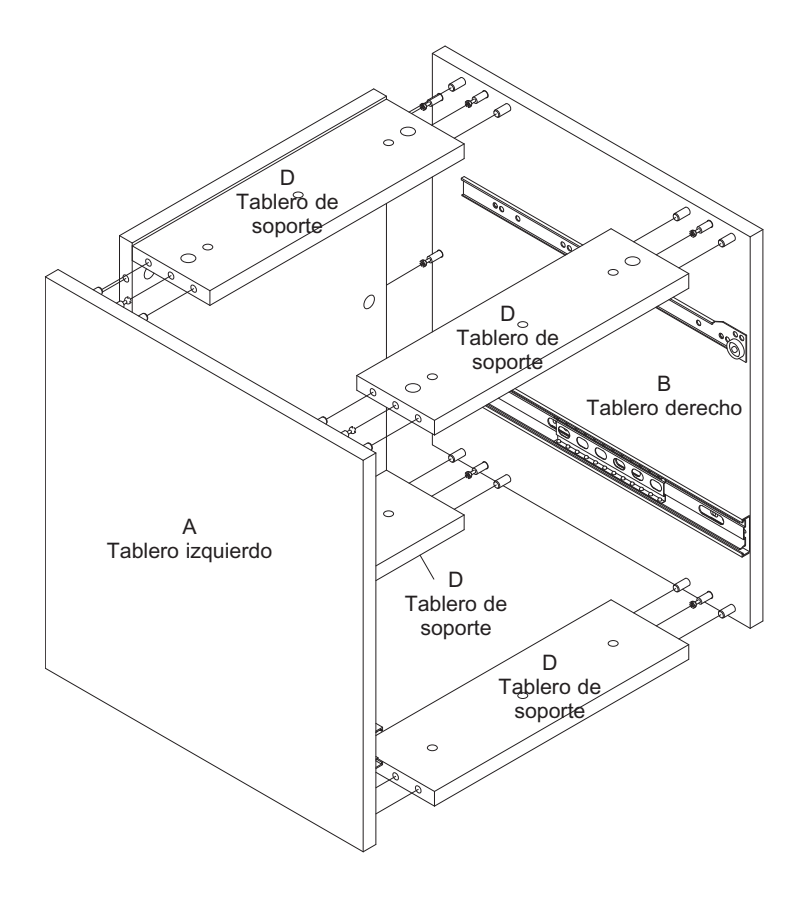

**PAGE 22 OF 24**

#### **PASO 8**

Una los Tableros derecho (G) e izquierdo (F) de la cajonera al Tablero posterior de la cajonera (H) utilizando 4 Tornillos largos (7) y un Desarmador Phillips.

Deslice el Tablero inferior (M) en la ranura en los Tableros derecho (G), izquierdo (F) y posterior (H) de la cajonera.

Una el Frente de la cajonera (E) asegurándose de que el Seguro de ajuste corto (8) embone adecuadamente con el Tornillo corto de sujeción (9). Utilizando un Desarmador Phillips, gire los seguros de ajuste media vuelta en el sentido de las manecillas del reloj hasta que ajusten. NO APRIETE DE MÁS.

Utilizando el Desarmador Phillips, instale 1 Agarradera para cajón (16) en el Frente de la cajonera (E) como se muestra en el dibujo.

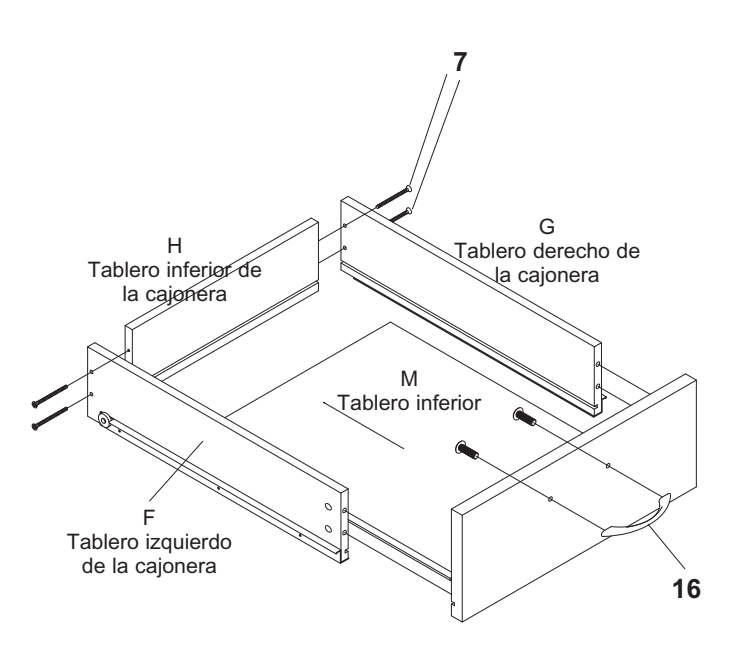

#### **PASO 9**

⊕

Una los Tableros derecho (K) e izquierdo (J) del cajón para archivero al Tablero posterior del cajón para archivero (L) utilizando 6 Tornillos largos (7) y un Desarmador Phillips.

Deslice el Tablero inferior (M) en la ranura de los Tableros derecho (K), izquierdo (J) y posterior (L) del cajón para archivero.

Una el Frente del cajón para archivero (I) asegurándose de que el Seguro de ajuste corto (8) embone adecuadamente con el Tornillo corto de sujeción (9). Utilizando un Desarmador Phillips, gire los seguros de ajuste media vuelta en el sentido de las manecillas del reloj hasta que ajusten. NO APRIETE DE MÁS.

Utilizando el Desarmador Phillips, instale 1 Agarradera para cajón (16) en el Frente del cajón para archivero (I) como se muestra en el dibujo.

Utilizando 6 Tornillos de ensamble para pedestal (17) y 6 Arandelas de ensamble para pedestal (18), ensamble el Pedestal en la posición deseada encima del Escritorio. NOTA: Hay insertos metálicos en la parte inferior del escritorio para aceptar los Tornillos de ensamble del pedestal (17).

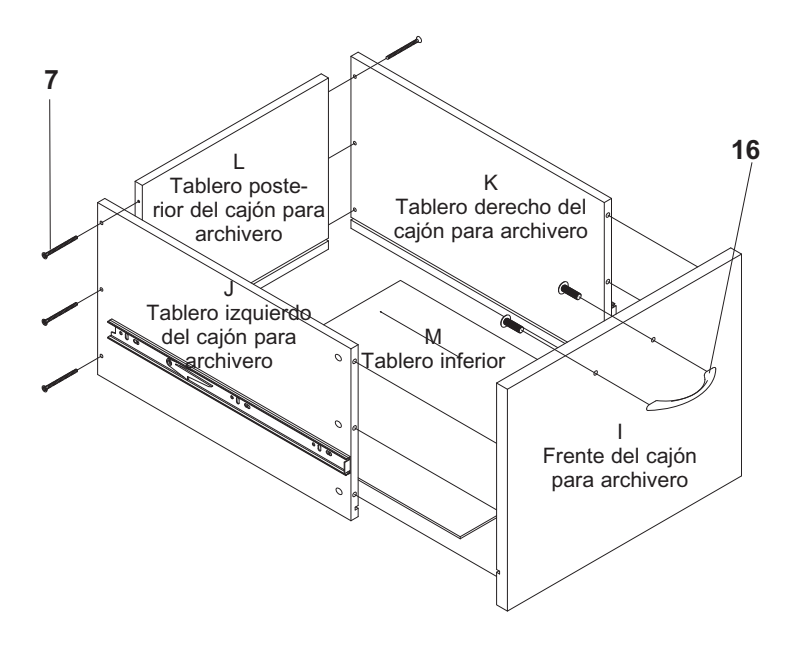

**PAGE 23 OF 24**

#### **PASO 10**

Inserte el Archivero completo en la Unidad del pedestal asegurándose de que las suspensiones para cajón queden firmes en su posición.

Inserte la Cajonera completa en la Unidad del pedestal como se muestra en el dibujo.

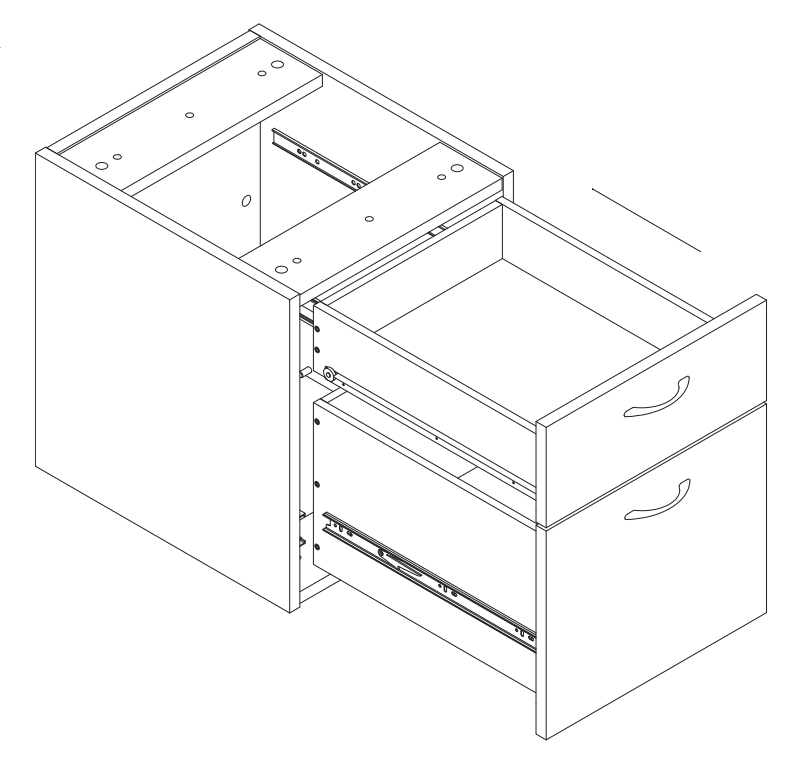

#### **PASO 11**

 $\bigoplus$ 

Con el Archivero abierto, una las 2 Barras de archivo colgante (4) en los Tableros izquierdo y derecho.

Además, instale las 2 Barras de archivo metálicas (5) en las posiciones que se muestran.

**HA TERMINADO LA INSTALACIÓN DE ESTA UNIDAD. ¡GRACIAS POR ADQUIRIR ESTE PRODUCTO!**

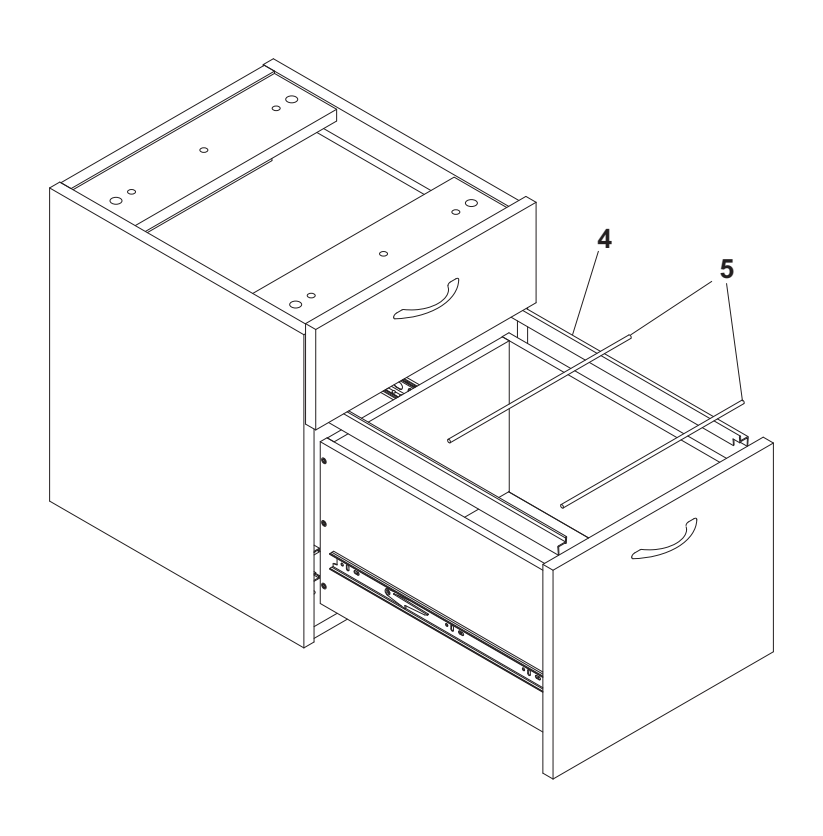

**PAGE 24 OF 24**